### **SKRIPSI**

# **METODE** *PROGRAM EVALUATION REVIEW TECHNIQUE* **DAN** *CRASHING* **PADA PROSES PEMBUATAN KOPRA RUMAH TANGGA KONSUMEN DI KEPULAUAN SELAYAR**

**Disusun dan diajukan oleh**

## **RISTA ISMAYANTI NUR H011171006**

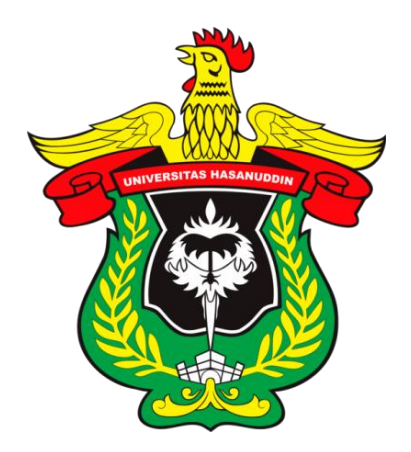

**PROGRAM STUDI MATEMATIKA DEPARTEMEN MATEMATIKA FAKULTAS MATEMATIKA DAN ILMU PENGETAHUAN ALAM UNIVERSITAS HASANUDDIN MAKASSAR JUNI 2021**

# <span id="page-1-0"></span>**METODE** *PROGRAM EVALUATION REVIEW TECHNIQUE* **DAN** *CRASHING* **PADA PROSES PEMBUATAN KOPRA RUMAH TANGGA KONSUMEN DI KEPULAUAN SELAYAR**

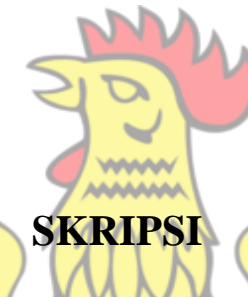

ITAS HASANU<sub>D</sub> **MIVERS** 

**Diajukan sebagai salah satu syarat untuk memperoleh gelar Sarjana Sains pada Program Studi Matematika Departemen Matematika Fakultas Matematika dan Ilmu Pengetahuan Alam Universitas Hasanuddin**

## **RISTA ISMAYANTI NUR**

**H011171006**

**PROGRAM STUDI MATEMATIKA DEPARTEMEN MATEMATIKA FAKULTAS MATEMATIKA DAN ILMU PENGETAHUAN ALAM UNIVERSITAS HASANUDDIN MAKASSAR JUNI 2021**

#### PERNYATAAN KEASLIAN

Yang bertanda tangan dibawah ini:

Nama : Rista Ismayanti Nur

Nim : H011171006

Program Studi: Matematika

Jenjang  $: S1$ 

Menyatakan dengan ini bahwa karya tulisan saya berjudul

Metode Program Evaluation Review Technique dan Crashing Pada Proses Pembuatan Kopra Rumah Tangga Konsumen di Kepulauan Selayar

Adalah karya tulisan saya sendiri dan bukan merupakan pengambilan alihan tulisan orang lain bahwa skripsi yang saya tulis ini benar benar merupakan hasil karya saya sendiri.

Apabila dikemudian hari terbukti atau dapat dibuktikan bahwa sebagian atau keseluruhan skripsi ini hasil karya orang lain, maka saya bersedia menerima sanksi atas perbuatan tersebut.

> Makassar, 9 Juli 2021 Yang menyatakan,

ZD3D0AJX283001977

Rista Ismayanti Nur NIM. H0111 71 006

#### **LEMBAR PENGESAHAN**

### Metode Program Evaluation Review Technique dan Crashing Pada Proses Pembuatan Kopra Rumah Tangga Konsumen di

### Kepulauan Selayar

Disusun dan diajukan oleh

### **RISTA ISMAYANTI NUR**

H011171006

**INIVERSITAS HASANUDDI** 

Telah dipertahankan di hadapan Panitia Ujian yang dibentuk dalam rangka Penyelesaian Studi Program Sarjana Program Studi Matematika Fakultas Matematika dan Ilmu Pengetahuan Alam Universitas Hasanuddin

pada tanggal, 30 Juni 2021

dan dinyatakan telah memenuhi syarat kelulusan.

Menyetujui,

**Pembimbing Utama** 

Pembimbing Pertama

Prof. Dr. Hj. Aidawayati Rangkuti, MS. NIP. 19570705 198503 2 001

Dr. Muh. Nur, S. Si, M. Si. NIP. 19850529 200812 1 002

Ketua Program Studi, rof. Dr. Nurdin, S.Si., M.Si. NIP. 19700807 200003 1 002

### **KATA PENGANTAR**

<span id="page-4-0"></span>*Alhamdulillahi Rabbil Alamin* ucapan syukur penulis terhadap kehadirat Allah Subhanahu Wa ta'ala Rabb semesta alam. Karena atas berkat limpahan rahmat, taufik, hidayah, dan kasih sayang-Nya, penulis masih diberikan kesehatan dan kesempatan sehingga penulis dapat menyelesaikan skripsi dengan judul "**Metode** *Program Evaluation Review Technique* **dan** *Crashing* **Pada Proses Pembuatan Kopra Rumah Tangga Konsumen di Kepulauan Selayar**".

Penyusunan skripsi ini bertujuan untuk memenuhi salah satu persyaratan akademik untuk meraih gelar sarjana pada Program Studi Matematika Departemen Matematika Fakultas Matematika dan Ilmu Pengetahuan Alam Universitas Hasanuddin. Dalam penulisan skripsi ini, penulis dengan segala keterbatasan, kemampuan, dan pengetahuan dapat melewati segala hambatan serta masalah berkat bantuan dari beberapa pihak. Oleh karena itu, penulis menyampaikan ucapan terima kasih yang tulus tak terhingga dan teristimewa kepada Ayahanda dan Ibunda tercinta, **Tajuddin Tahir** dan **Sitti Rosminah,** yang telah mendidik dan membesarkan dengan penuh kesabaran, kasih sayang dan ketulusan hati serta kesungguhan dalam memberikan dukungan moril dan doa yang tak ternilai harganya demi keberhasilan penulis selama menjalani proses pendidikan. Serta terima kasih kepada kakak-kakak tercinta **Rosdiawati Nur, S.Kep., Dina Apriyati Nur, S.Kom., Arfandi Nur, S.Kom., Rusdi Septayudi Nur, S.Pd., dan Mardi Junaedi Nur, S.Kom**.. Penulis juga menghaturkan ucapan terima kasih yang sebesar-besarnya, kepada:

- 1. **Ibu Prof. Dr. Dwia Aries Tina Pulubuhu, M.A**, selaku Rektor Universitas Hasanuddin beserta seluruh jajarannya dan **Bapak Dr. Eng. Amiruddin,** selaku Dekan Fakultas Matematika dan Ilmu Pengetahuan Alam Universitas Hasanuddin beserta seluruh jajarannya.
- 2. **Bapak Prof. Dr. Nurdin, S. Si., M. Si.,** selaku Ketua Departemen Matematika yang senantiasa mendidik dan memberikan motivasi. Segenap dosen pengajar dan staf **Departemen Matematika** yang telah memberikan kemudahan dalam berbagai hal selama menjadi mahasiswa di Departemen Matematika.
- $3.$ Ibu Prof. Dr. Hj. Aidawayati Rangkuti, MS., selaku dosen pembimbing utama sekaligus penasehat akademik atas kesediaan, kesabaran dan kesetiaannya untuk mengarahkan dan membimbing penulis hingga menyelesaikan skripsi ini.
- $\overline{4}$ . Bapak Dr. Muh. Nur, S.Si., M.Si, selaku dosen pembimbing pertama yang dengan sabar, setia dan tulus meluangkan banyak waktu ditengah berbagai kesibukan dan memberikan banyak ilmu, dukungan, semangat serta motivasi dalam penulisan skripsi ini.
- 5. Bapak Andi Galsan Mahie, S.Si., M.Si. dan Bapak Dr. Agustinus Ribal, M.Sc, selaku dosen penguji yang telah memberikan kritikan dan saran yang membangun dalam penyempurnaan penulisan skripsi ini.
- 6. Spesial untuk sahabat penulis, Ainayya Nahdahunnisa, yang telah setia menemani, mendukung, dan mendampingi penulis dalam setiap keadaan.
- 7. Keluarga besar EXOSONY CLASS atas dukungan disetiap keadaan.
- Spesial untuk teman penulis, Agustiani Tri Wulandari, Khandy Dilsab 8. Aprilliani, dan Rispaini Afifah yang telah menjadi teman terbaik dan senantiasa memberikan dukungan dan semangat dalam setiap keadaan.
- 9. Teman seperjuangan selama perkuliahan, Faathir, Kayis, Alfian, Farah, Luthfia, Esty, Kaye, Cahyudi, Mamat, Itha, Acca, Teka, dan MATEMATIKA 2017 untuk semua kebersamaan dan ikatan persaudaraan vang telah terjalin.
- 10. Keluarga besar DISKRIT 2017 terima kasih untuk pengalaman selama proses yang telah dilalui. Tetap SATUKAN KUATKAN ERATKAN.
- Keluarga besar HIMATIKA FMIPA UNHAS terima kasih atas ilmu yang 11. tidak bisa didapatkan dalam proses perkuliahan. BRAVO HIMATIKA.

Penulis menyadari bahwa dalam penulisan skripsi ini masih banyak terdapat kekurangan. Oleh karena itu, dengan segala kerendahan hati penulis memohon maaf. Semoga skripsi ini dapat bermanfaat bagi pengembang ilmu.

Makassar, 9 Juli 2021

Rista Ismayanti Nur

#### PERNYATAAN PERSETUJUAN PUBLIKASI TUGAS AKHIR **UNTUK KEPENTINGAN AKADEMIK**

Sebagai civitas akademik Universitsa Hasanuddin, saya yang bertanda tangan di bawah ini:

Nama : Rista Ismayanti Nur

**NIM** : H0111 71 006

Program Studi: Matematika

Departemen : Matematika

**Fakultas** : Matematika dan Ilmu Pengetahuan Alam

Jenis Karya : Skripsi **TERSITAS HASANUD** 

demi pengembangan ilmu pengetahuan, menyetujui untuk memberikan kepada Universitas Hasanuddin Hak Prediktor Royalti Non-eksklusif (Non-exclusive Royalty-Free Right) atas karya ilmiah saya yang berjudul:

"Metode Program Evaluation Review Technique dan Crashing Pada Proses Pembuatan Kopra Rumah Tangga Konsumen di Kepulauan Selayar"

Berserta perangkat yang ada (jika diperlukan). Terkait dengan hal tersebut, maka pihak Universitas Hasanuddin berhak menyimpan, mengalih-media/format-kan, dalam bentuk pangkalan data (database), merawat, megelolah dan mempublikasikan tugas akhir saya selama tetap mencantumkan nama saya sebagai penulis/pencipta dan sebagai pemilik Hak Cipta.

Demikian pernyataan ini saya buat dengan sebenarnya. Dibuat di Makassar pada tanggal, 9 Juli 2021

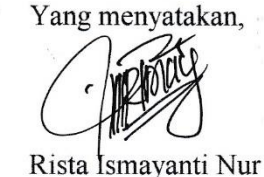

vii

### **ABSTRAK**

<span id="page-7-0"></span>Kabupaten Selayar merupakan produsen kelapa terbesar di Sulawesi Selatan. Salah satu kegiatan yang banyak dilakukan adalah pengolahan kelapa menjadi kopra. Dalam melakukan pekerjaannya, perusahaan harus menciptakan perencanaan, penjadwalan, dan pengendalian aktivitas yang baik agar waktu penyelesaian proses pembuatan kopra dapat sesuai dengan target waktu yang diharapkan dan biaya yang dikeluarkan dapat diminimalisir agar memperoleh keuntungan penjualan kopra yang lebih besar. Permasalahan durasi dan biaya optimal dapat diselesaikan dengan menggunakan metode CPM, PERT, dan *Crashing.* Tujuan penelitian ini adalah mendapatkan durasi yang singkat dengan biaya pengerjaan yang minimum pada proses pembuatan kopra rumah tangga konsumen di Kepulauan Selayar dengan menggunakan metode CPM, PERT, dan *Crashing.* Hasil penelitian ini menyatakan bahwa dengan menggunakan metode CPM-PERT maka diperoleh durasi optimal pembuatan kopra selama 91,17 hari. Kemudian diperoleh peluang keberhasilan dari waktu yang ditargetkan selama 100,8 hari adalah sebesar 98,68%. Sedangkan dengan menggunakan metode Crashing, maka diperoleh durasi dan biaya optimal, untuk metode crashing dengan penambahan 1 jam kerja lembur diperoleh durasi optimal sebesar 80,66 hari dengan biaya optimal sebesar Rp 19.914.939, untuk metode crashing dengan penambahan 2 jam kerja lembur diperoleh durasi optimal sebesar 76,66 hari dengan biaya optimal sebesar Rp 19.999.289, dan untuk metode crashing dengan penambahan tenaga kerja diperoleh durasi optimal sebesar 78,83 hari dengan biaya optimal sebesar Rp 18.873.567.

**Kata kunci:** *Durasi*, Biaya, Jaringan Kerja, Metode CPM, Metode PERT, Metode Crashing

### **ABSTRACT**

<span id="page-8-0"></span>Selayar Regency is the largest coconut producer in South Sulawesi. One of the many activities carried out is processing coconut into copra. In carrying out its work, companies must create good planning, scheduling, and control activities so that the completion time of the copra-making process can be in accordance with the expected time target and the costs incurred can be minimized in order to obtain greater copra sales profits. The problem of optimal duration and cost can be solved by using the CPM, PERT, and Crashing methods. The purpose of this study was to obtain a short duration with minimum labor costs in the process of making consumer household copra in the Selayar Islands using the CPM, PERT, and Crashing methods. The results of this study stated that by using the CPM-PERT method, the optimal duration of copra production was 91.17 days. Then the chance of success from the targeted time for 100.8 days is 98.68%. Meanwhile, by using the Crashing method, the optimal duration and cost are obtained, for the crashing method with the addition of 1 hour of overtime work, the optimal duration is 80.66 days with an optimal cost of Rp. 19,914,939, for the crashing method with the addition of 2 hours of overtime work, the duration is obtained the optimal time is 76.66 days with an optimal cost of Rp. 19.999.289, and for the crashing method with additional labor, the optimal duration is 78.83 days with an optimal cost of Rp. 18.873.567.

**Keywords:** Duration, Cost, Network Planning, CPM Method, PERT Method, Crashing Method

### **DAFTAR ISI**

<span id="page-9-0"></span>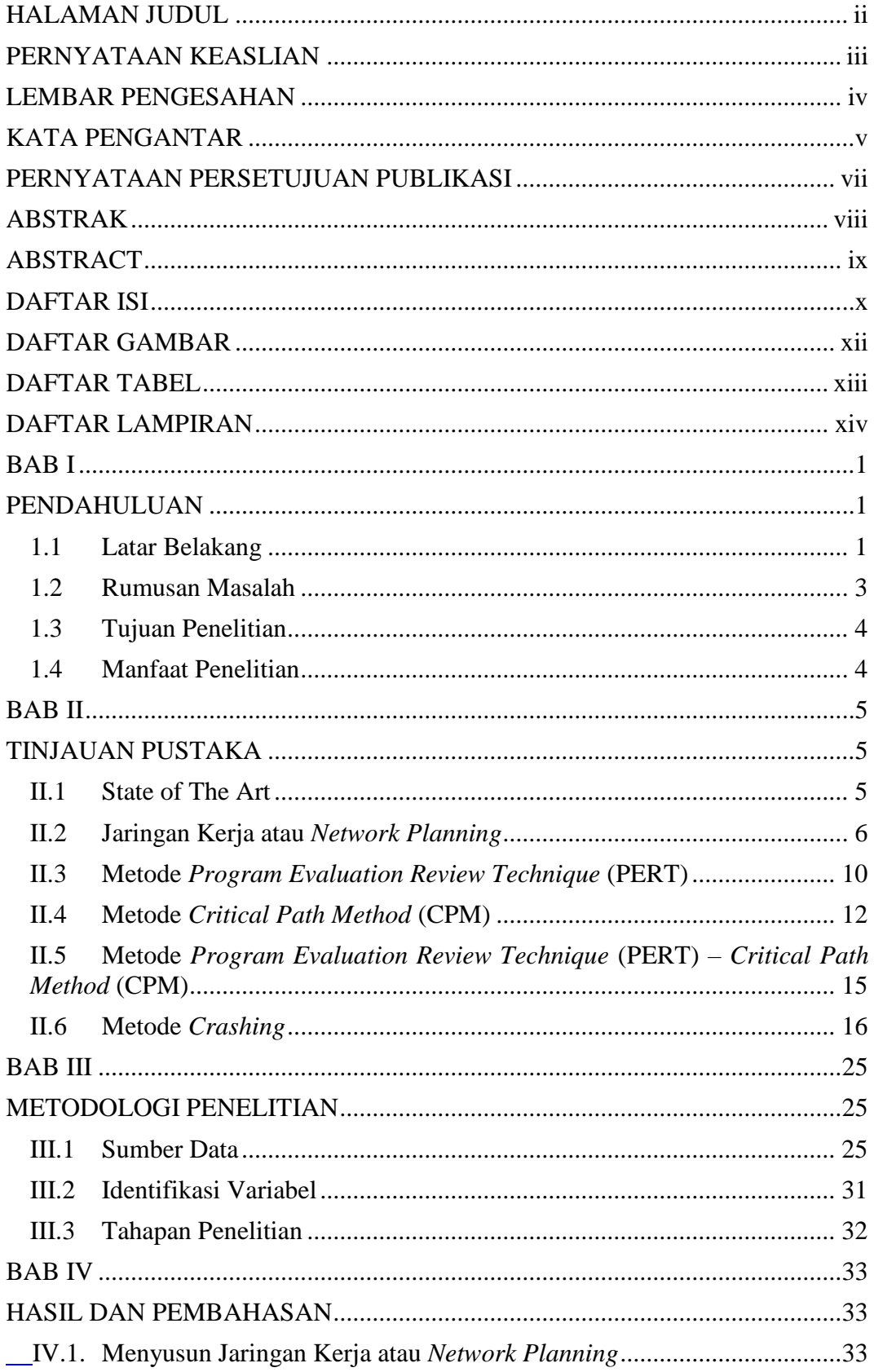

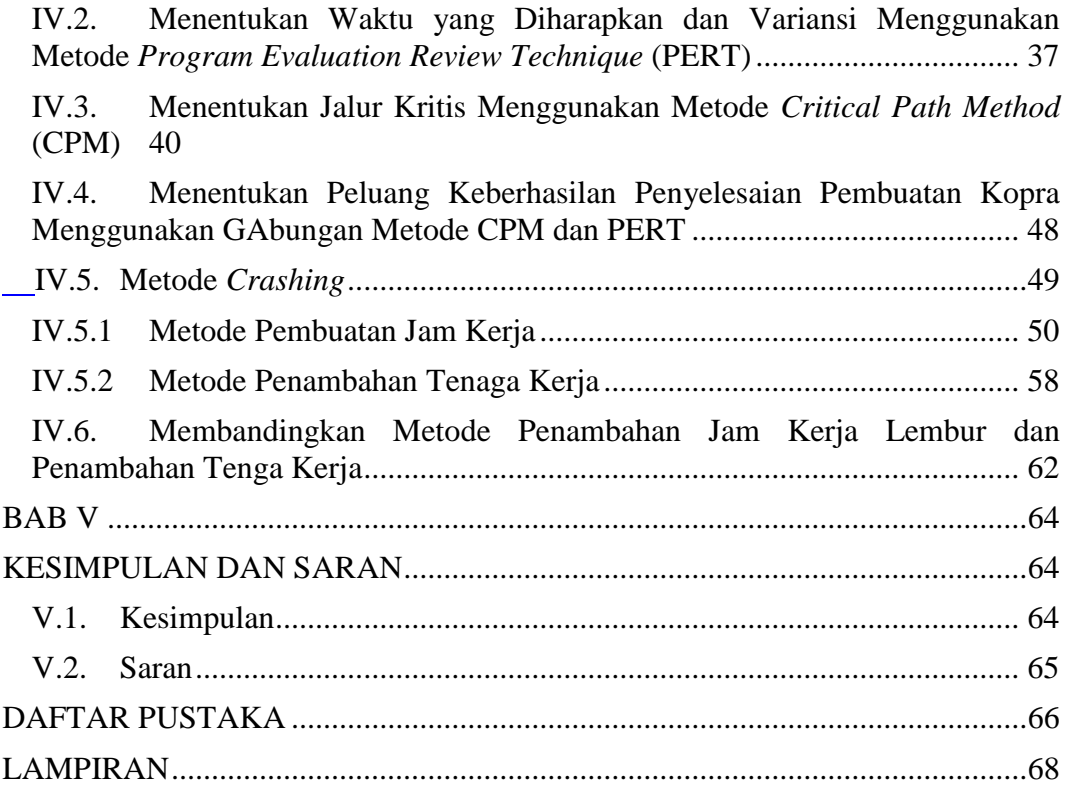

### **DAFTAR GAMBAR**

<span id="page-11-0"></span>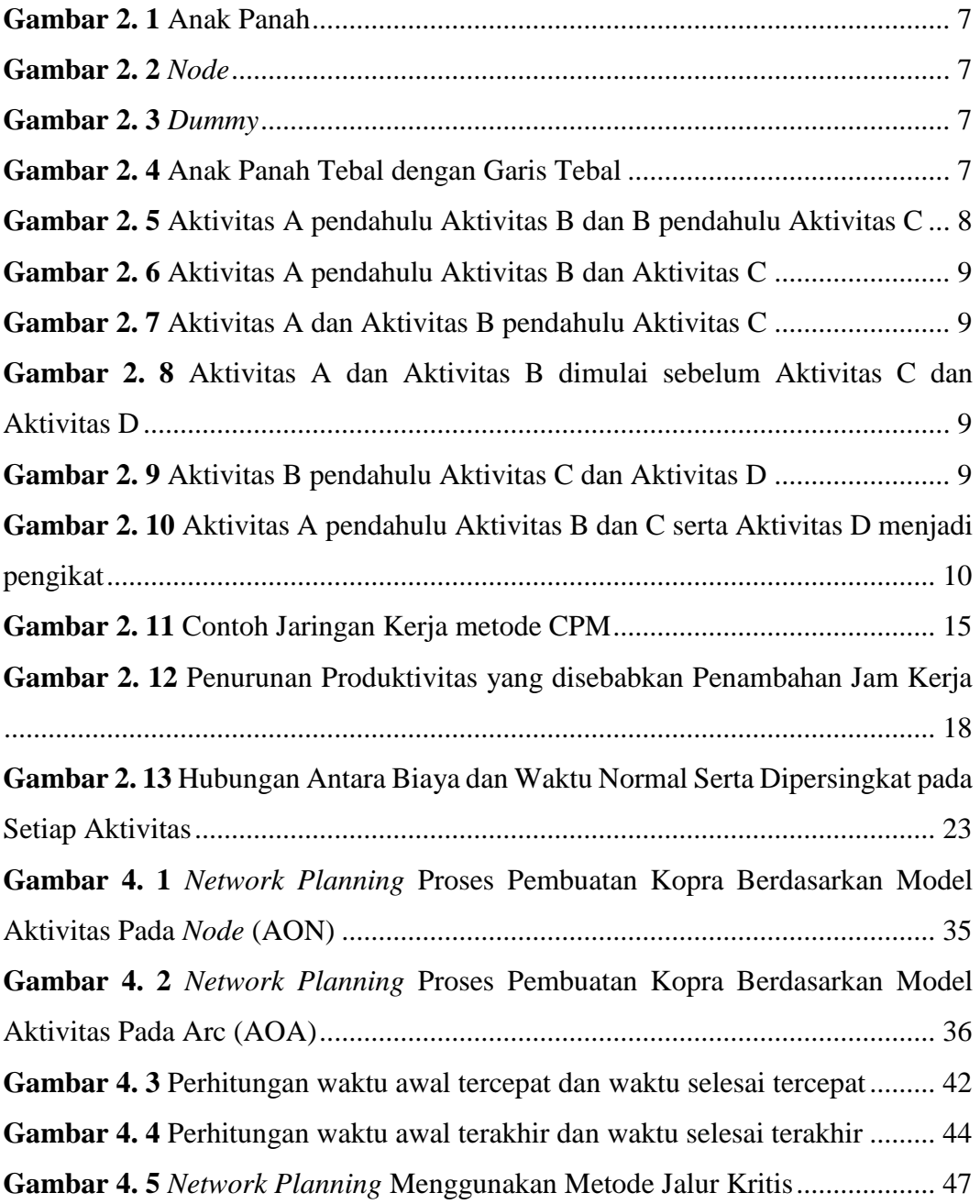

### **DAFTAR TABEL**

<span id="page-12-0"></span>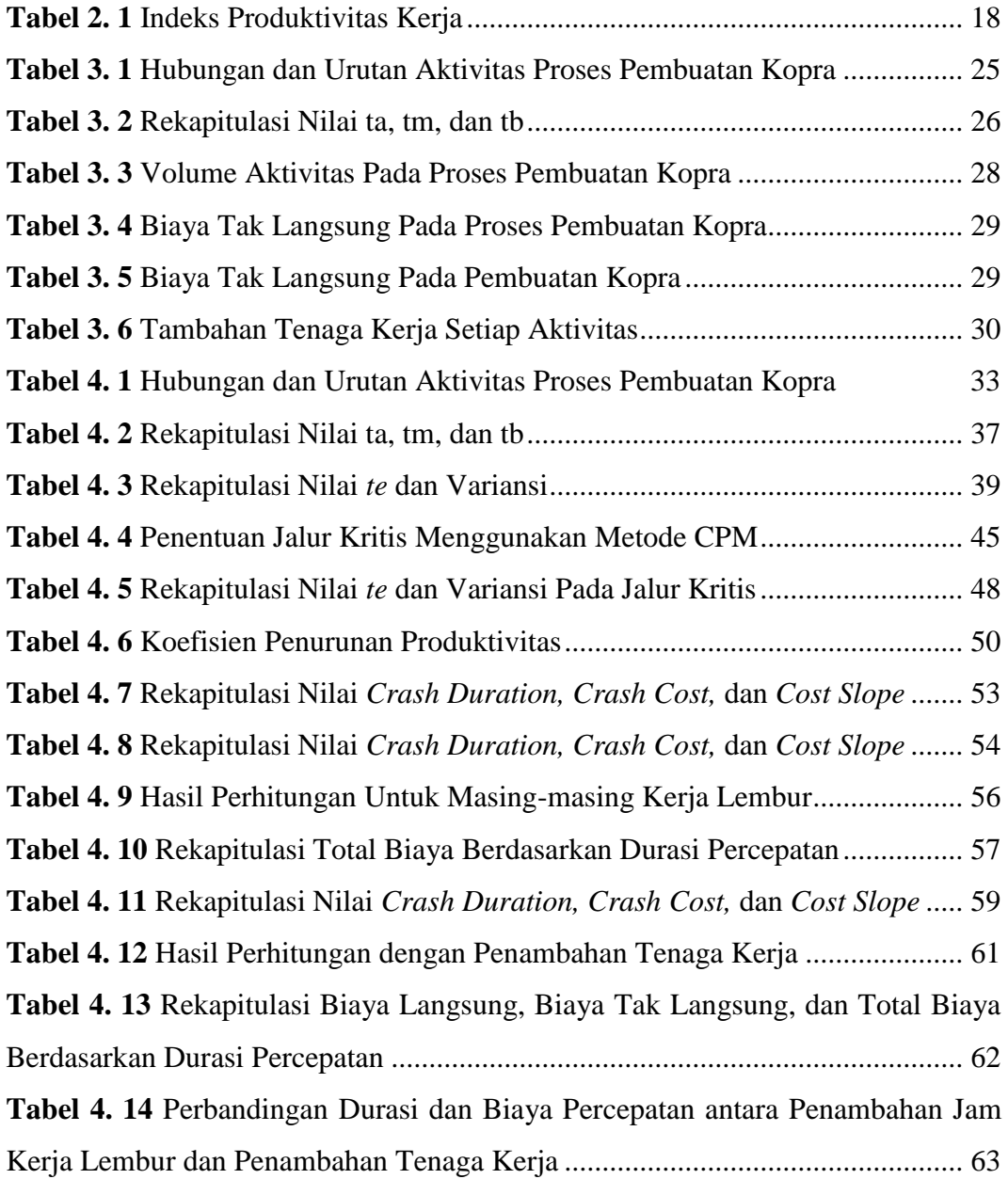

### **DAFTAR LAMPIRAN**

<span id="page-13-0"></span>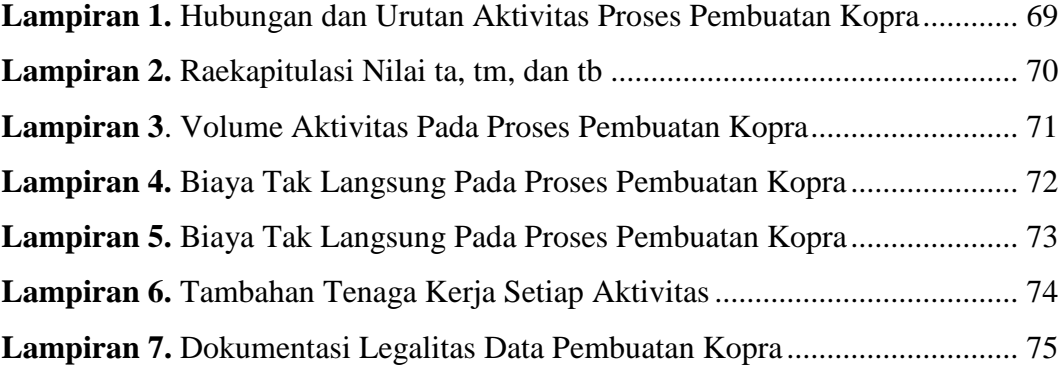

### **BAB I PENDAHULUAN**

### **1.1 Latar Belakang**

Kabupaten Selayar sebagai daerah kepulauan merupakan produsen kelapa terbesar di Sulawesi Selatan. Pohon kelapa tumbuh hampir disemua area dari kawasan pantai sampai ke daerah pelosok sebagai tanaman perkebunan rakyat. Kelapa memang merupakan salah satu komoditi perkebunan yang penting di Selayar dan berperan bagi kehidupan masyarakat khususnya dari aspek ekonomi dengan hasil produksi 24.189,54 ton ditahun 2016 dan meningkat sebesar 27,83% ditahun 2017. Hal inilah yang menjadi salah satu pertimbangan dalam memilih mitra binaan dari wilayah ini. Tujuan yang ingin dicapai adalah proses transfer teknologi ke mitra sehingga memotivasi petani kelapa lain yang pada akhirnya akan dapat meningkatkan pendapatan mereka (komitmen.id).

Salah satu kegiatan yang banyak dilakukan selama ini adalah pengolahan kelapa menjadi kopra (kopra hitam). Ini disebabkan metode dan alat yang digunakan sederhana. Walaupun demikian, cara ini memakan waktu yang cukup lama dalam menghasilkan kopra jika tidak dilakukan dengan perencanaan yang terstruktur. Untuk itu masyarakat pun akan membutuhkan waktu yang cukup lama pula dalam memperoleh pendapatan.

Kopra adalah daging buah kelapa yang dikeringkan. Kopra merupakan salah satu produk turunan kelapa yang sangat penting, karena merupakan bahan baku pembuatan minyak kelapa dan turunannya. Untuk membuat kopra yang baik diperlukan kelapa yang telah berumur sekitar 300 hari dan memiliki berat sekitar 3- 4 kg. Setelah kopra selesai diekstrak minyaknya, yang tersisa adalah produk samping yang mengandung protein tinggi (18-25%) namun memiliki serat yang sangat tinggi sehingga tidak bisa dimakan oleh manusia. Produk samping ini umumnya diberikan pada hewan ternak sebagai pakan.

Dengan perencanaan yang baik diharapkan waktu penyelesaian suatu proses pembuatan kopra dapat sesuai dengan target waktu yang diharapkan. Beberapa metode telah dikembangkan untuk mengatasi hal ini, diantaranya metode network planning. Metode network planning merupakan salah satu tehnik yang dapat digunakan untuk membantu memutuskan berbagai masalah, khususnya

perencanaan, penjadwalan, dan pengendalian proyek yaitu proses pembuatan kopra. Berbagai macam analisis jaringan kerja yang sangat luas pemakaiannya adalah metode jalur kritis (CPM - Critical Path Method) dan metode tehnik evaluasi dan review proyek (PERT - Program evaluation and review technique) (Yusdiana, E.D. dan Satyawisudarini, I., 2018).

Metode PERT dan CPM adalah metode yang dapat digunakan untuk membuat perencanaan, penjadwalan, dan proses pengendalian suatu proyek. Asumsi yang digunakan dalam metode PERT adalah bahwa lama waktu semua kegiatan tidak tergantung satu sama lain. Penentuan lama waktu penyelesaian suatu proyek dengan PERT dilakukan dengan menentukan waktu yang paling pesimis (terlama) dan optimis (tercepat) untuk setiap kegiatan. Hal ini terjadi karena adanya ketidakpastian penyelesaian suatu kegiatan ini dinyatakan dalam suatu variansi. Semakin kecil variansi menunjukan semakin pasti suatu kegiatan dapat diselesaikan. Apabila jaringan sudah sedemikian besar, penentuan lama penyelesaian suatu proyek dapat dilakukan melalui proses forward pass dan backward pass. Ada dua macam estimasi, baik untuk waktu maupun biaya, yang dilakukan di dalam metode CPM, yaitu estimasi normal dan estimasi *crash*. Perhitungan kedua jenis estimasi dimaksudkan untuk menemukan kegiatankegiatan pada jalur kritis dimana waktu dapat dipercepat dengan pengeluaran paling minimum. Dengan cara ini, efisiensi penyelesian proyek dapat dicapai dalam hal waktu maupun biaya.

Proses pembuatan kopra di Sulawesi Selatan khususnya di Kabupaten Kepulauan Selayar semakin besar dan berkembang seiring dengan meningkatnya kapasitas kelapa, sehingga masyarakat yang menjadikan kopra sebagai mata pencaharian utama juga meningkat. Tidak terstrukturnya penjadwalan proses pembuatan kopra yang dilakukan oleh masyarakat dengan tenaga kerja yang seadanya membuat waktu yang digunakan dalam proses pembuatan tidak optimal. Penggunaan waktu yang cukup lama menyebabkan para konsumen beralih ke penghasil kopra daerah lain dengan waktu pembuatan yang lebih optimal. Dalam menyelesaikan masalah program network planning ini, penulis memandang bahwa metode jalur kritis (CPM - Critical Path Method) dan metode tehnik evaluasi dan

2

review proyek (PERT - Program evaluation and review technique) dianggap cukup mampu mengatasi masalah ini.

Selain permasalahan perencanaan, penjadwalan, dan pengendalian dengan menggunakan metode CPM dan PERT, masalah lain yang dihadapi dalam sebuah proyek adalah permasalahan biaya. Biaya adalah salah satu sumber daya yang dikeluarkan untuk mencapai suatu tujuan. Biaya proyek adalah biaya yang digunakan selama aktivitas proyek berlangsung, sehingga memerlukan prediksi biaya yang dikeluarkan dan penekanan seminimum mungkin dengan memperhatikan mutu kerja agar tidak mengalami kerugian. Dalam hal ini, metode *Crashing* dapat mengatasi permasalahan pada durasi kerja dan pengeluaran biaya.

Metode yang dapat dilakukan dalam mengatasi permasalahan biaya adalah metode *Crashing*. Metode *Crashing* adalah proses yang digunakan untuk mengurangi waktu aktivitas dengan merencanakan alternative lainnya dengan bantuan jaringan kerja. Tujuan dilakukan metode *Crashing* adalah agar dapat mengoptimalkan waktu dan biaya pada proyek. Metode ini membandingkan waktu, biaya dan sumber daya pada saat sebelum dan sesudah *Crashing* (Anenda, L.P., 2020). Akibat dari pengurangan durasi adalah menambah pengeluaran biaya. Hal ini diakibatkan oleh banyaknya aktivitas yang dikurangi waktunya sehingga terjadi penambahan biaya pada aktivitas tersebut. Tetapi jika dibandingkan dengan biaya langsung yang dikeluarkan akibat keterlambatan, proses tersebut merupakan solusi untuk meminimalkan pengeluaran (Yusdiana, E.D. dan Satyawisudarini, I., 2018).

Berdasarkan latar belakang tersebut maka akan dilakukan penelitian dengan judul **"Metode Program Evaluation Review Technique dan Crashing Pada Proses Pembuatan Kopra Rumah Tangga Konsumen di Kepulauan Selayar".**

### **1.2 Rumusan Masalah**

Berdasarkan latar belakang yang telah diuraikan, maka rumusan masalah yang akan diteliti adalah sebagai berikut:

1. Bagaimana penerapan metode PERT (*Program evaluation and review technique*) dan Metode CPM (*Critical Path Method*) dalam proses pembuatan kopra di Kabupaten Kepulauan Selayar ?

2. Bagaimana penerapan metode *Crashing* untuk mempersingkat durasi dan menghemat biaya pada proses pembuatan kopra di Kabupaten Kepulauan Selayar ?

### **1.3 Tujuan Penelitian**

Sesuai dengan permasalahan yang diajukan sebelumnya maka tujuan dari penelitian ini adalah sebagai berikut:

- 1. Menganalisis penerapan metode PERT (*Program evaluation and review technique*) dan Metode CPM (*Critical Path Method*) dalam proses pembuatan kopra di Kabupaten Kepulauan Selayar.
- 2. Menganalisis penerapan metode *Crashing* dalam proses pembuatan kopra di Kabupaten Kepulauan Selayar.

### **1.4 Manfaat Penelitian**

Penulisan penelitian ini pada dasarnya diharapkan dapat memberikan manfaat sebagai berikut:

- 1. Sebagai pertimbangan metode yang digunakan dalam menyelesaikan masalah network planning.
- 2. Bagi akademis, penelitian ini diharapkan dapat menambah informasi dan wawasan teoritis khususnya tentang model network planning.
- 3. Dapat menggunakan metode tersebut bilamana menemukan permasalahan network planning.
- 4. Membantu perusahaan dalam mengoptimalkan waktu dan biaya yang digunakan dalam proses pembuatan kopra dengan menggunakan metode jalur kritis (CPM - *Critical Path Method*), metode tehnik evaluasi dan review proyek (PERT - *Program evaluation and review technique*) dan metode *Crashing*.

### **BAB II TINJAUAN PUSTAKA**

### **II.1 State of The Art**

Penyusunan penelitian ini mengambil beberapa referensi penelitian sebelumnya, yaitu penelitian dari Moch. Narowi dan Ulfi Pristiana (2016) membahas bagaimana mengoptimalkan waktu dan biaya proyek pemeliharaan dan pengecatan Tugu Pahlawan Surabaya yang dikerjakan oleh PT. Dimensi Arsitektur Indonesia dengan menggunakan metode *Critical Path Method* (CPM) dimana dapat mempersingkat waktu penyelesaian yang sebelumnya selama 62 hari menjadi 56 hari dengan penghematan biaya yang sebelumnya sebesar Rp 182.999.175,03 menjadi Rp 165.289.557. Hal ini berarti bahwa efisiensi biaya yang dihasilkan sebesar Rp 17.709.597,6 atau sebesar 9,67% dan efisiensi waktu selama 6 hari atau 9,67%.

Dalam penelitian Eva Dewi Yusdiana dan Inne Satyawisudarini (2018) menggunakan metode *Critical Path Method* (CPM) dan *Program Evaluation Review Technique* (PERT) membahas tentang pelaksanaan efektivitas waktu penyelesaian pada proyek pembangunan jalan paving dimana dapat mempersingkat durasi pengerjaan yang sebelumnya selama 14 hari menjadi 11 hari. Hal ini berarti waktu yang dihasilkan adalah selama 3 hari.

Pada penelitian Try Hardini Rahayu Mukti, Ika Purnamasari, dan Wasono (2019) menggunakan metode *Critical Path Method* (CPM) dan *Crashing* untuk mengoptimalkan waktu dan biaya proyek konstruksi SMPN 24 Jalan Pangeran Suryanata Samarida dimana proyek dapat diselesaikan selama 157 hari dari waktu normal selama 185 hari dengan biaya sebesar Rp 473.80 2.785,32 dari biaya normal sebesar Rp 369.960.085. Hal ini berarti bahwa terjadi percepatan waktu selama 28 hari dengan biaya tambahan sebesar Rp 103.842.700,32.

Selain itu, penelitian Lulitasari Putri Anenda (2020) menggunakan metode *Critical Path Method* (CPM), *Program Evaluation Review Technique* (PERT), dan *Crashing* dengan metode penambahan tenaga kerja untuk mengoptimalkan waktu pengerjaan proyek konstruksi jalan oleh CV.X dimana dapat mempersingkat waktu penyelesaian menjadi 108 hari dari waktu normal 114 hari dengan peluang keberhasilan 34,29% dan penghematan biaya sebesar Rp 690.354.

### **II.2 Jaringan Kerja atau** *Network Planning*

*Network Planning* atau jaringan kerja adalah suatu teknik yang digunakan oleh seorang manager untuk merencanakan, menjadwalkan dan mengawasi aktivitas pekerjaan suatu proyek dengan menggunakan pendekatan atau analisis waktu (*time*) yang digambarkan dalam bentuk simbol dan diagram (Muchlisin Riadi, 2019).

Pelaksana proyek ingin mendapatkan metode yang berguna untuk meningkatkan kualitas perencanaan dan pengendalian dalam menghadapi jumlah aktivitas yang kompleks. Kemudian ditemukan suatu metode jaringan kerja yang berfungsi untuk menyajikan perencanaan, penjadwalan, dan pengendalian secara sistematis. Perencanaan berguna sebagai pedoman dalam pelaksanaan konstruksi. Perencanaan berfungsi untuk menentukan bagaimana suatu aktivitas akan dikerjakan dengan berbagai jenis teknologi dan metode konstruksi sesuai dengan tujuan yang telah ditetapkan. Penjadwalan berfungsi untuk memaparkan rencana aktivitas secara logis dan runtut sehingga dapat lebih mudah dipahami dan dikoordinasikan. Bagian dari pengendalian adalah mengawasi jalannya aktivitas proyek serta memperhatikan mutu untuk menjamin tercapainya standar spesifikasi yang telah ditentukan (Anenda, L.P. ,2020).

Jaringan kerja pada dasarnya merupakan hubungan antar aktivitas yang diilustrasikan dalam diagram kerja. Dengan disusunnya jaringan kerja ini, pelaksana proyek dapat mengetahui aktivitas yang harus dilakukan terlebih dahulu, aktivitas yang dapat ditunda, dan aktivitas mana yang peralatannya dapat digunakan untuk aktivitas lain. Hal ini dapat menjadi acuan dalam melakukan aktivitas selanjutnya.

Dalam jaringan kerja, terdapat beberapa simbol dan notasi yang dilakukan dalam jaringan kerja, diantaranya adalah (Dipoprasetyo, 2016):

1. Anak Panah

Anak panah melambangkan kegiatan, arah anak panah menunjukkan arah kegiatan, sehingga dapat diketahui kegiatan yang mendahului ataupun kegiatan yang mengikutinya. Kegiatan yang dimaksud adalah kegiatan yang memerlukan durasi dalam pemakaian sejumlah sumber tenaga, peralatan, material dan biaya. Panjang ataupun kemiringan anak panah tidak mempunyai arti apapun. Kepala anak panah menjadi arah bahwa kegiatan dimulai dari permulaan dan menuju akhir. (Narowi, M. dan Pristiana, U., 2016).

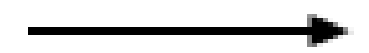

**Gambar 2. 1** Anak Panah

*2. Node*

Setiap peristiwa dalam aktivitas proyek digambarkan dengan *node*. Suatu peristiwa atau *event* dapat diartikan sebagai pangkal atau pertemuan dari satu atau beberapa aktivitas.

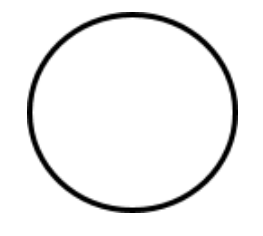

**Gambar 2. 2** *Node*

*3.* Anak Panah dengan Garis Putus-Putus atau *Dummy*

*Dummy* memiliki tujuan untuk memberi batasan terhadap mulainya suatu aktivitas. *Dummy* biasanya berfungsi sebagai alat bantu dalam menunjukkan aktivitas kerja. Perbedaan dari *dummy* dan aktivitas biasa adalah aktivitas *dummy*  tidak menghabiskan waktu dan sumber daya, sehingga waktu dan biaya yang diperlukan bernilai nol.

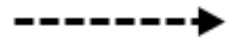

**Gambar 2. 3** *Dummy*

4. Anak Panah dengan Garis Tebal

Anak panah ini memiliki fungsi untuk menunjukkan aktivitas proyek yang berada pada jalur kritis.

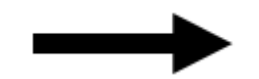

**Gambar 2. 4** Anak Panah Tebal dengan Garis Tebal

*Network Planning* juga memiliki manfaatsaat mengaplikasikannya, manfaat tersebut adalah sebagai berikut (Anenda, L.P. ,2020):

- a. Dapat mengerti hubungan ketergantungan antar aktivitas dengan cara menggambarkan suatu logika serta dapat membuat perencanaan proyek yang lebih detail.
- b. Dapat mengetahui waktu-waktu yang diperlukan oleh setiap aktivitas sehingga apabila terjadi penyimpangan, pelaksana proyek dapat memperkirakantindakan pencegahan.
- c. Dapat mengetahui mana aktivitas yang dapat ditunda atau yang harus segera dikerjakan.
- d. Membantu menyampaikan proses kerja dari suatu proyek.
- e. Dapat membantu dalam mencapai hasil yang efisien dari segi biaya dan sumber daya.
- f. Membantu menganalisis setiap aktivitas proyek sehingga dapat mengetahui risiko apa saja yang mungkin terjadi.

Dalam membuat diagram kerja, suatu proyek selalu memiliki titik awal dan titik akhir pada setiap peristiwa, yang memiliki maksud bahwa suatu proyek memiliki waktu mulai dan waktu akhir dari aktivitas proyek. Untuk bisa menggambarkan suatu jaringan kerja, diperlukan hubungan antar simbol dengan aktivitas dalam sebuah penyelesaian proyek (Dipoprasetyo, 2016). Hubungan antar simbol dan aktivitas tersebut(Anenda, L.P. ,2020).

• Aktivitas A harus diselesaikan sebelum aktivitas B dimulai dan aktivitas B harus dilakukan sebelum aktivitas C dimulai

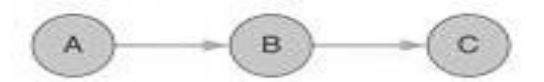

**Gambar 2. 5** Aktivitas A pendahulu Aktivitas B dan B pendahulu Aktivitas C

• Aktivitas C dapat dilakukan sebelum aktivitas A dan aktivitas B selesai.

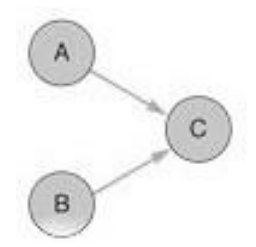

**Gambar 2. 7** Aktivitas A dan Aktivitas B pendahulu Aktivitas C

• Aktivitas B dan C dapat dilakukan setelah aktivitas A selesai.

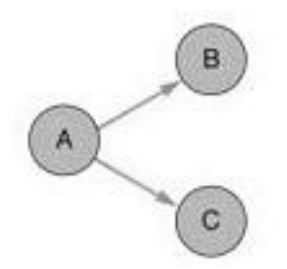

**Gambar 2. 6** Aktivitas A pendahulu Aktivitas B dan Aktivitas C

• Aktivitas C dan aktivitas D dapat dilakukan setelah aktivitas A dan aktivitas B selesai.

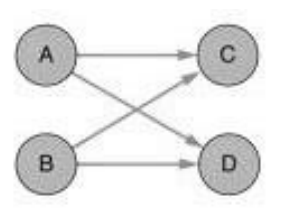

**Gambar 2. 8** Aktivitas A dan Aktivitas B dimulai sebelum Aktivitas C dan Aktivitas D

• Aktivitas C dimulai setelah aktivitas A dan B selesai dilakukan. Tetapi untuk aktivitas D dapat dilakukan sebelum aktivitas B selesai.

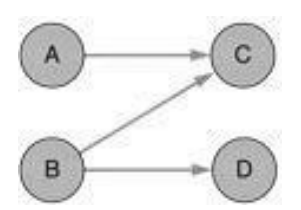

**Gambar 2. 9** Aktivitas B pendahulu Aktivitas C dan Aktivitas D

• Aktivitas B dan C dimulai setelah aktivitas A selesai serta aktivitas D dilakukan setelah aktivitas B dan C selesai.

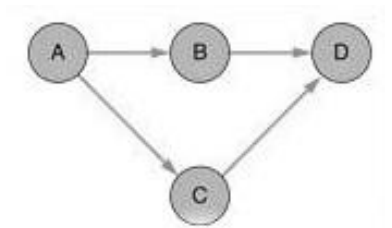

**Gambar 2. 10** Aktivitas A pendahulu Aktivitas B dan C serta Aktivitas D menjadi pengikat

### **II.3 Metode** *Program Evaluation Review Technique* **(PERT)**

*Project Evaluation and Review Technique* (PERT) adalah suatu alat bantu untuk melakukan perencanaan dan penjadwalan pada banyak tugas yang saling terkait dalam suatu proyek yang besar dan kompleks (Chinneck, 2016).

*Program Evaluation Review Technique* atau PERT merupakan model perencanaan dan pengendalian pada suatu proyek untuk melakukan identifikasi aktivitas proyek dan menghitung estimasi waktu yang dibutuhkan. PERT merupakan sebuah metode pada jaringan kerja yang memiliki tujuan untuk mengurangi penundaan kerja dan menghubungkan berbagai aktivitas proyek yang selanjutnya dapat disingkat durasi penyelesaiannya. Adapun manfaat dari pengaplikasian metode PERT adalah sebagai berikut (Anenda, L.P. ,2020):

- Dapat mengetahui hubungan antar aktivitas pada suatu proyek.
- Dapat mengetahui waktu pelaksanaan alternatif apabila terjadi permasalahan berupa keterlambatan kerja.
- Dapat mengetahui kemungkinan yang dapat dilakukan untuk membantu kelancaraan aktivitas proyek.
- Dapat mengetahui durasi waktu penyelesaian proyek.

PERT memiliki sifat probabilistik, yaitu probabilitas yang diharapkan dari menyelesaikan suatu proyek dengan menggunakan pendekatan statistik (distribusi normal atau *Z*). Probabilitas tersebut digambarkan dengan tiga estimasi pada metode PERT untuk setiap aktivitas proyek yang berfungsi untuk memberikan tenggang waktu dari durasi proyek yang telah ditetapkan. Tiga estimasi tersebut antara lain:

1. *Optimistic Duration Time* atau Waktu Optimis

Estimasi ini mengasumsikan bahwa suatu aktivitas kerja dapat berjalan sesuai dengan yang direncanakan. Waktu ini merupakan waktu tercepat dari suatu proyek untuk menyelesaikan pekerjaannya. Notasi yang sering digunakan pada waktu ini adalah *a* atau *ta*.

2. *Most Likely Time* atau Waktu Realistis

Estimasi ini mengasumsikan bahwa aktivitas proyek dilakukan secara berulangulang dengan kondisi yang sama sehingga menghasilkan durasi normal atau yang paling mungkin terjadi (realistis). Notasi yang biasanya digunakan dalam waktu ini adalah *m* atau *tm*.

3. *Pesimistic Duration Time* atau Waktu Pesimistis

Estimasi ini mengasumsikan bahwa suatu aktivitas proyek tidak berjalan sesuai dengan yang direncanakan karena terdapat hambatan. Waktu ini merupakan waktu terlama dalam penyelesaian suatu proyek. Notasi yang sering digunakan adalah *b* atau *tb*.

Ketiga estimasi yaitu *ta*, *tm*, dan *tb* digunakan untuk menentukan waktu yang diharapkan (*te*) dalam menyelesaikan pekerjaan proyek. Waktu yang diharapkan juga bisa dikatakan sebagai angka rata-rata apabila suatu proyek dilakukan secara berulang, sehingga waktu tersebut dapat dirumuskan sebagai berikut:

$$
te = \frac{ta + 4tm + tb}{6} \tag{2.1}
$$

Keterangan:

- te : Waktu Yang Diharapkan Dalam Menyelesaikan Suatu Pekerjaan
- ta : Waktu Optimis
- tm : Waktu Realistis
- tb : Waktu Pesimis

Selain dari waktu yang diharapkan untuk menyelesaikan suatu proyek, PERT juga memiliki cara untuk menghitung risiko dari proyek tersebut. Perhitungan ini dilakukan dengan melihat kemungkinan diselesaikannya proyek lebih cepat atau sesuai dengan waktu yang direncanakan. Penghitungan risiko tersebut dapat dihitung dengan variansi. Adapun rumus dari variansi aktivitas adalah sebagai berikut :

$$
\sigma^2 = \left(\frac{ta - tb}{6}\right)^2 \tag{2.2}
$$

Keterangan:

- $\sigma^2$ : Variansi dari waktu selesainya aktivitas
- ta : Waktu Optimis

tb : Waktu Pesimis

### **II.4 Metode** *Critical Path Method* **(CPM)**

*Critical Path Method* (CPM) merupakan model kegiatan proyek yang digambarkan dalam bentuk jaringan. Kegiatan yang digambarkan sebagai titik pada jaringan dan peristiwa yang menandakan awal atau akhir dari kegiatan digambarkan sebagai busur atau garis antara titik (Syahrizal, 2017).

Dalam melakukan perhitungan terhadap proyek menggunakan metode CPM, terdapat beberapa istilah yang ditemui, diantaranya adalah (Mukti, T. H. R., Purnamasari, I., dan Wasono, 2019):

- a. Waktu pelaksanaan aktivitas atau *duration* (D).
- b. *Earliest Activity Start Time* (ES), yang menyatakan saat tercepat dimulainya kegiatan.
- c. *Earliest Activity Finish Time* (EF), yang menyatakan saat tercepat diselesaikannya kegiatan, maka EF pendahulu juga bisa dikatakan ES pada kegiatan selanjutnya.
- d. *Latest Activity Start Time* (LS), yang menyatakan saat paling lambat dimulainya kegiatan.
- e. *Latest Activity Finish Time* (LF), yang menyatakan saat paling lambat diselesaikannya kegiatan.
- f.  $T_E$  (i), yang menyatakan waktu tercepat kejadian i terjadi
- g.  $T_L(i)$ , yang menyatakan waktu terakhir kejadian i terjadi

Metode CPM menggunakan jalur kritis sebagai cara untuk menjadwalkan suatu aktivitas kerja yang memiliki hubungan satu sama lain. Jalur kritis adalah lintasan yang memiliki jumlah waktu terlama jika dibandingkan dengan jalur lain.

Metode jalur kritis merupakan salah satu metode yang sering digunakan dalam analisa jaringan. Metode ini mengklasifikasikan kegiatan menjadi 2 kelompok yaitu kegiatan kritis dan kegiatan tidak kritis. Pengklasifikasian kegiatan tersebut dilakukan berdasarkan algoritma jalur terpanjang. Jika kegiatan tersebut berada pada jalur kritis (terpanjang) maka kegiatan tersebut diklasifikasikan kegiatan kritis, yang artinya pelaksanaan kegiatan ini tidak dapat ditunda. Sebab jika kegiatan kritis mengalami penundaan akan berakibat memperbesar waktu penyelesaian proyek. Jika kegiatan tidak berada pada jalur kritis maka diklasifikasikan kegiatan tidak kritis. Pelaksanaan kegiatan tidak kritis ini dapat ditunda tanpa berpengaruh terhadap waktu penyelesaian proyek secara keseluruhan. Tujuan mendapatkan jalur kritis adalah mendapatkan waktu tercepat memulai kegiatan dan waktu penyelesaian proyek (Prastiwi, L. dan Yuventa, K., 2018).

Dalam menentukan jalur kritis, dapat dilakukan perhitungan berupa *forward pass* dan *backward pass*. Perhitungan itu dilakukan untuk menentukan nilai yang menyatakan awal dan akhir pelaksanaan kerja. Perhitungan tersebut juga dilakukan untuk menentukan waktu senggang dari suatu aktivitas. Adapun cara untuk melakukan perhitungannya adalah sebagai berikut (Anenda, L.P. ,2020) :

- 1. Mengumpulkan data yang dibutuhkan
- 2. Menggambar diagram perencanaan
- 3. *Forward Pass* atau Perhitungan Maju

*Forward Pass* merupakan cara yang dilakukan dalam menentukan jalur kritis dimulai dari titik awal pada suatu diagram jaringan kerja proyek. *Forward Pass* menggunakan *Earliest Start* (ES) dan *Earliest Finish* (EF). Rumus dari ES adalah:

$$
ES = Max (EF Pendahlu) \tag{2.3}
$$

Sedangkan rumus dari EF adalah:

$$
EF = ES + \text{Duration} \tag{2.4}
$$

Sehingga dapat dituliskan langkah-langkah perhitungan maju atau *forward pass* adalah sebagai berikut:

- **Step 1** : Misalkan waktu mulai dari sebuah kejadian dinotasikan dengan 1 dan akhir kejadian dinotasikan dengan n. misalkan  $i = 1$  dan  $T_E(i) = 0.$
- **Step 2** : Misalkan  $ES(i, j) = T_E(i)$  dan  $EF(i, j) = ES(i, j) + D(i, j)$ untuk semua *j*, dan terdapat anak panah  $(i, j)$ .
- **Step 3** : Untuk node *j*, jika  $EF(i, j)$  telah dihitung untuk semua *i*, maka  $T_E(j) = \max(EF(i,j))$  pendahulu).
- **Step 4** : Ulangi step 2 dan 3 untuk semua *i*, sampai  $T_E(n)$  telah dihitung.

### 4. *Backward Pass* atau Perhitungan Mundur

*Backward Pass* merupakan cara untuk menentukan jalur kritis dimulai dari titik akhir pada suatu diagram kerja proyek. *Backward Pass* menggunakan *Latest Start* (LS) dan *Latest Finish* (LF) dalam perhitungannya. Rumus dari LS adalah:

$$
LS = LF - \text{Duration} \tag{2.5}
$$

Sedangkan rumus dari LF adalah:

$$
LF = Min (LS pada aktivitas selanjutnya)
$$
 (2.6)

Sehingga dapat dituliskan langkah-langkah dalam perhitungan mundur atau *backward pass* adalah sebagai berikut:

- **Step 1** : Misalkan waktu mulai dari sebuah kejadian dinotasikan dengan 1 dan akhir kejadian dinotasikan dengan n. Misalkan  $i = n$  dan  $T_L(j) = T_E(j).$
- **Step 2** : Misalkan  $LF(i, j) = T_L(i)$ , dan  $LS(i, j) = LF(i, j) D(i, j)$ untuk semua I, dan terdapat anak panah  $(i, j)$ .
- **Step 3** : Untuk node *i*, jika  $LS(i, j)$  telah dihitung untuk semua i, maka  $T_{L}(j) = min \; L S(i,j)$  pada aktivitas selanjutnya
- **Step 4** : Ulangi step 2 dan 3 untuk semua *i*, sampai  $T_L(1)$  telah dhitung.
- 5. Menghitung *Total Float* dan *Free Float*

TF (*Total Float)* merupakan waktu yang diperkenankan suatu kegiatan boleh ditunda tanpa menyebabkan keterlambatan berakhirnya proyek.

Rumus *Total Float*:

$$
TF = LF - EF = LS - ES \tag{2.7}
$$

FF (*Free Float)* merupakan waktu yang diperkenankan suatu kegiatan boleh ditunda tanpa menunda mulainya kegiatan berikutnya.

Rumus *Free Float*:

untuk aktivitas 
$$
A = (i, j)
$$
, maka  $FF(i, j) = T_E(j) - EF(i, j)$  (2.8)

6. Menentukan Jalur Kritis (*Critical Path)*

Jalur kritis adalah jalur yang memiliki durasi terpanjang yang melalui jaringan dan waktu paling cepat selesainya proyek. Jalur kritis terdiri dari kegiatan – kegiatan kritis yang ditandai dengan nilai TF=FF = 0.

Salah satu contoh *Network Planning* dalam metode CPM dapat digambarkan sebagai berikut:

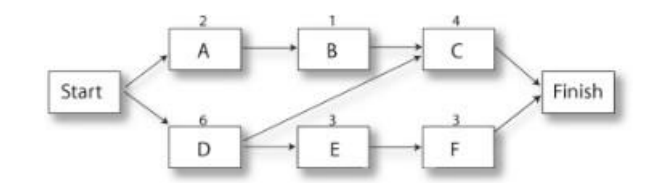

**Gambar 2. 11** Contoh Jaringan Kerja metode CPM

Selain itu, terdapat beberapa manfaat jika menggunakan metode CPM, manfaat tersebut antara lain (Citra, 2018):

- Menampilkan ilustrasi grafis dari alur aktivitas pada sebuah proyek.
- Memberikan prediksi waktu yang diperlukan untuk menyelesaikan sebuah proyek.
- Memberitahu aktivitas mana saja yang berada pada posisi penting sehingga lebih diperhatikan dan dijaga jadwal penyelesaiannya.
- **II.5 Metode** *Program Evaluation Review Technique* **(PERT) –** *Critical Path Method* **(CPM)**

Metode PERT-CPM dapat digunakan untuk menaksir kemungkinan (probabilitas) selesainya proyek dengan durasi yang diinginkan. Pihak pelaksana proyek biasanya memiliki target dalam menyelesaikan waktu pengerjaan untuk mendapatkan suatu kemajuan. Pihak pelaksana ingin mengetahui probabilitas kepastian penyelesaian kerja dalam mendapatkan target waktu tersebut. Dari keinginan tersebut, didapatkan nilai *z* yang merupakan nilai dari luas daerah yang persentase probabilitasnya diperoleh dari tabel distribusi normal kumulatif. Nilai *z*  memiliki keterkaitan antara waktu yang ditargetkan x , penjumlahan waktu yang diharapkan pada jalur kritis (*Te*), dan standar deviasi pada jalur kritis. Rumus dari *Te* adalah sebagai berikut (Anenda, L.P. ,2020):

$$
Te = \sum (te \text{ pada jalur kritis}) \tag{2.9}
$$

Standar deviasi proyek  $(\sigma)$  yang diperoleh dari jalur kritis dapat ditentukan dengan rumus sebagai berikut:

$$
\sigma = \sqrt{\sum (Variansi Pada Jalur Kritis)}
$$
\n(2.10)

Dengan syarat standar deviasi tidak boleh sama dengan nol atau bisa dituliskan sebagai  $\sigma \neq 0$ .

Keterkaitan antara *x*, *Te*, dan  $\sigma$  dapat digunakan untuk menghitung nilai *z* dengan rumus sebagai berikut:

$$
z = \frac{x - Te}{\sigma} \tag{2.11}
$$

Dengan syarat nilai luas daerah selalu bernilai positif atau bisa dituliskan sebagai  $z \geq 0$ .

Keterangan:

- z : Nilai Luas Daerah
- x : Waktu Yang Ditargetkan
- Te : Waktu Yang Diharapkan Pada Jalur Kritis
- $\sigma$  : Standar Deviasi hanya untuk Jalur Kritis

### **II.6 Metode** *Crashing*

Dalam melakukan suatu proyek, terdapat beberapa alasan yang menjadi penyebab seorang pelaksana untuk mereduksi durasi sebuah proyek. Salah satu alasannya adalah target pelaksanaan durasi kerja proyek. Sebagai contoh, seorang kepala daerah mengatakan kepada masyarakat bahwa dapat membangun suatu gedung dalam 6 bulan, tetapi pada kenyataannya gedung tersebut dapat dibangun dalam 1 tahun. Kepala daerah tersebut tidak memperhitungkan adanya hambatan yang harus dilalui sebuah proyek. Oleh karena itu, diperlukan suatu pengurangan durasi proyek agar kepala daerah tersebut dapat memenuhi janjinya. Selain dari penyebab tersebut, terdapat alasan lain yaitu adanya persaingan kerja yang tinggi, pemberian *reward* bagi pelaksana yang mampu menyelesaikan proyek lebih cepat dari rencana, faktor cuaca, kesalahan perencana awal, serta gangguan pada mesin.

Metode *Crashing* merupakan suatu proses dalam mengurangi waktu penyelesaian proyek yang dilakukan secara sengaja, tersusun, dan bersifat logis dari seluruh aktivitas proyek. Metode *crashing* ini berfungsi untuk mengoptimumkan waktu kerja tetapi dengan biaya yang efisien. Dalam melakukan *Crashing*, pihak pelaksana proyek tentu akan mengalami kondisi *Time Cost Trade Off* atau pengurangan durasi kerja dengan penambahan biaya yang efisien. Metode *crashing*  difokuskan untuk mereduksi durasi aktivitas di jalur kritis. Jalur kritis memiliki pengaruh besar terhadap keterlambatan proyek karena tidak ada kelonggaran durasi pada jalur tersebut. Terdapat beberapa metode yang digunakan dalam melakukan metode *crashing*, yaitu :

### 1. Metode Lembur atau *Overtime*

Penambahan waktu atau lembur merupakan pekerjaan yang dilakukan oleh karyawan didasari oleh instruksi dari atasan. Waktu ini merupakan waktu tambahan dari jam kerja normal yaitu proyek yang memiliki durasi lebih dari 7 jam dalam sehari untuk 6 hari kerja atau 8 jam sehari untuk 5 hari kerja sesuai dengan Peraturan Menteri No. 102/MEN/VI/2004. Seorang atasan hanya menginstruksikan karyawannya dengan maksimal 3 jam per hari atau 14 jam dalam seminggu.

Jam kerja tambahan atau waktu lembur merupakan usaha dari pelaksana proyek dengan cara menambah durasi kerja per hari tanpa memperbanyak jumlah pekerja. Hal ini dilakukan untuk menambah tingkat produktivitas per hari sehingga aktivitas dalam proyek akan lebih cepat diselesaikan. Aspek penting yang perlu diperhatikan oleh pihak pelaksana proyek adalah semakin bertambahnya jumlah jam kerja pada seorang tenaga kerja maka prestasi kerja yang dihasilkan juga semakin berkurang. Hal ini disebabkan karena tenaga kerja tersebut merasa kurang stamina atau lelah, sehingga terdapat Tabel 2.1. yang menyatakan penurunan indeks produktivitas sebagai berikut:

| Jam Lembur | Indeks Produktivitas   Prestasi Kerja (%) |    |
|------------|-------------------------------------------|----|
| 1 Jam      | 1,1                                       | 90 |
| 2 Jam      | 1,2                                       | 80 |
| 3 Jam      | 1,3                                       | 70 |
| 4 Jam      | 1,4                                       | 60 |

**Tabel 2. 1** Indeks Produktivitas Kerja

Sumber*:* (Anenda, L.P. ,2021)

Dari Tabel 2.1. tersebut, dapat dikatakan bahwa dengan penambahan 1 jam lembur akan menghasilkan indeks produktivitas sebesar 1,1. Dengan indeks produktivitas sebesar 1,1 akan mendapat prestasi kerja sebesar 90%, begitu juga dengan jam kerja lembur yang lain. Tabel 2.1 digambarkan dalam sebuah grafik adalah sebagai berikut:

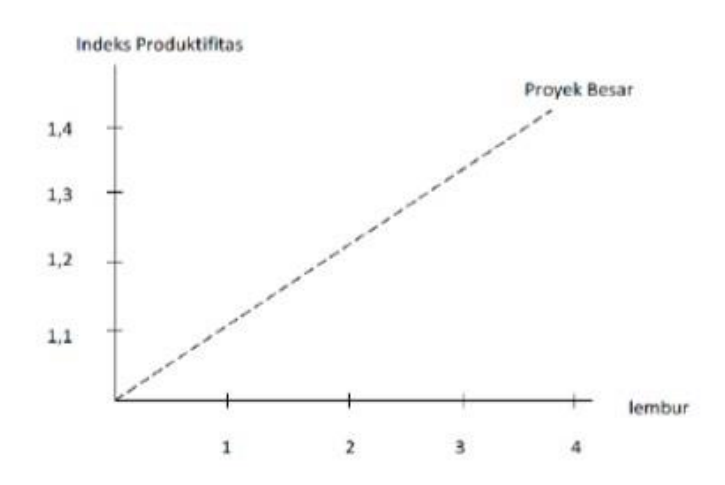

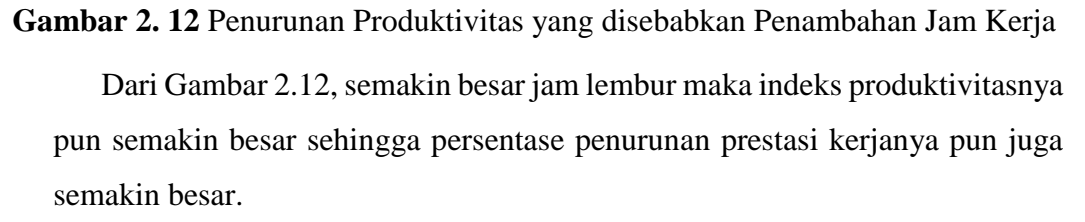

2. Metode *shift*

Metode ini merupakan metode yang memanfaatkan keseluruhan waktu dalam melakukan suatu pekerjaan dengan cara karyawan secara bergantian melakukan aktivitas kerja. Metode ini biasanya digunakan oleh suatu perusahaan yang menuntut perkembangan produksi dikarenakan permintaan yang tinggi. Metode ini lebih disarankan karena dapat memanfaatkan produktivitas yang ada.

#### 3. Metode Penambahan Tenaga Kerja

Metode ini merupakan metode dalam menambah tenaga kerja agar aktivitas kerja dapat segera selesai. Metode ini dilakukan oleh pihak pelaksana apabila tersedia sumber daya manusianya. Penambahan tenaga kerja ini dimaksudkan apabila tersedia ruang kerja yang cukup luas. Hal ini dikarenakan aktivitas kerja tidak boleh diganggu dengan aktivitas lain sehingga perlu diimbangi dengan pengawasan agar ruang kerja tidak menjadi sesak dan membuat produktivitas turun.

Saat melakukan *crashing*, biasanya terjadi peristiwa *trade off* yaitu proses terjadinya pertukaran waktu dan biaya. Pada peristiwa ini, waktu penyelesaian yang berubah menyebabkan biaya yang dikeluarkan juga berubah. Dalam metode *Crashing*, terdapat beberapa istilah yang berhubungan dengan waktu dan biaya pada suatu aktivitas. Istilah tersebut antara lain:

#### a. Waktu Normal atau *Normal Time*

Waktu Normal merupakan waktu penyelesaian aktivitas kerja pada situasi normal.

#### b. Waktu Dipersingkat atau *Crash Duration*

Waktu yang dipersingkat atau Crash Duration merupakan durasi percepatan yang didapatkan setelah melakukan penambahan produktivitas untuk setiap aktivitas. Produktivitas dapat diartikan sebagai rasio perbandingan output dan input, yaitu sebagai rasio antara hasil dengan total sumber daya yang digunakan Produktivitas ini diukur selama proyek yang terkait dengan biaya tenaga kerja, peralatan, dan bahan. Pada Gambar 2.12, didapatkan grafik waktu lembur yang berdampak pada produktivitas pekerja.

Bertambahnya produktivitas kerja sangat diperlukan dalam melakukan percepatan proyek. Adapun formula yang digunakan pada produktivitas adalah:

$$
Productivitas Harian (PH) = \frac{Volume}{Durasi Normal}
$$
\n(2.12)

Kemudian terdapat Produktivitas Harian Sesudah Crash. Dalam hal ini, pihak pelaksana berhak memilih metode apa yang akan dipilih.

• Rumus dari produktivitas harian dengan metode penambahan jam kerja adalah:

PH Sesudah Crash =  $(K Per Har(X PI) + (a x b x PI)$  (2.13)

Keterangan:

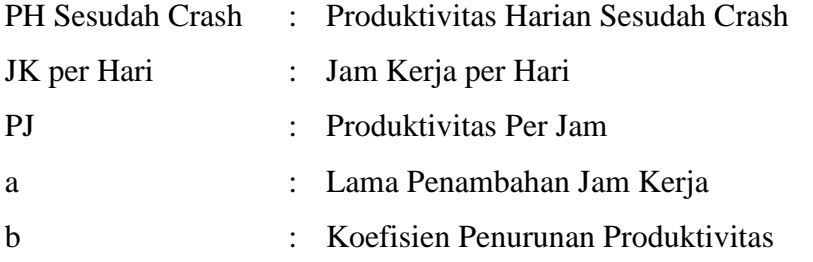

• Rumus dari produktivitas harian dengan metode penambahan *shift* kerja adalah:

$$
PH Sesudah Crash = PH X Jumlah shift \qquad (2.14)
$$

Keterangan:

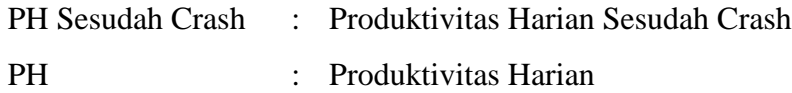

• Rumus dari produktivitas harian dengan metode penambahan tenaga kerja adalah:

PH Sesudah Crash = PH x 
$$
\begin{bmatrix} \frac{Total TK Normal + Total TK Tambahan}{Total TK Normal} \\ \frac{1}{100} \end{bmatrix}
$$
 (2.15)  
\nKeterangan:  
\nPH Sesudah Crash : Produktivitas Harian Sesudah Crash  
\nPH : Produktivitas Harian  
\nTotal TK Normal : Total Tenaga Kerja Normal  
\nTotal Tambahan TK : Total Penambahan Tenaga Kerja

Kemudian, untuk perhitungan waktu dipercepat atau *Crash Duration*nya adalah dengan rumus:

$$
Crash\,Duration = \frac{Volume}{PH\,Crashing} \tag{2.16}
$$

c. Biaya Normal atau *Normal Cost*

Biaya normal adalah biaya yang dikeluarkan akibat dari pengerjaan pada suatu proyek dalam situasi normal.

d. Biaya Dipersingkat atau *Crash Cost*

*Crash Cost* adalah biaya yang diminimumkan pada suatu aktivitas proyek. Bagi biaya tenaga kerja, akan terjadi penambahan pada biayanya apabila waktu kerja juga ditambah.

• Metode Penambahan Jam Kerja Lembur

Pada Keputusan Menteri Tenaga Kerja dan Transmigrasi Republik Indonesia No. KEP.102/MEN/IV/2004 menyatakan gaji tambahan kerja dapat bervariasi. Di tambahan satu jam pertama, pekerja akan mendapatkan tambahan gaji 1,5 kali per jam waktu normal dan tambahan selanjutnya akan mendapatkan 2 kali gaji per jam waktu normal. Adapun biaya yang dihasilkan dari metode penambahan jam kerja atau lembur sesuai dengan peraturan pemerintah adalah sebagai berikut:

 $BLP = (1,5 X GNT/K Pertama) + (2 x n x GNT/K Berikutnya)$  (2.17)

Keterangan:

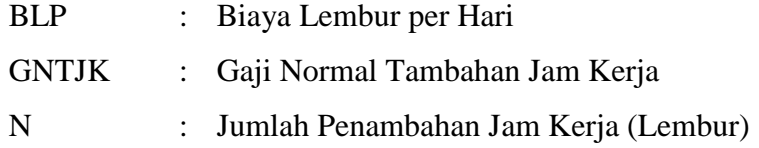

Kemudian menghitung nilai *Crash Cost* per Hari dengan rumus:

 $CC$  Per Hari =  $BLP$  + Normal Cost Pekerja per Hari (2.18) Keterangan:

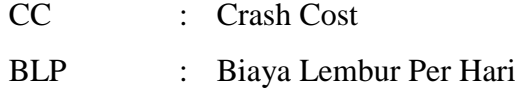

Selanjutnya menghitung nilai *Crash Cost* dengan rumus:

 $CC = Normal Cost + (Crash\,(10) x CC Per, Hari)$  (2.19)

• Penambahan Shift Kerja

Langkah pertama yang dilakukan dalam menghitung *crash cost* dalam metode penambahan shift kerja adalah dengan menghitung *normal cost* per shift dengan cara:

Total Tambahan Biaya = Jumlah Tenaga Kerja x Gaji per Hari  $(2.20)$ Kemudian menghitung nilai *Crash Cost* per Hari dengan rumus:

Crash Cost = Normal Cost + (Total Tambahan Biaya x Crash Duration)  $(2.21)$ 

• Penambahan Tenaga Kerja

Langkah pertama yaitu dengan menghitung biaya tambahan yang dihasilkan dari metode penambahan tenaga kerja:

Total Penambahan Biaya = Jumlah Tenaga Kerja x Gaji per Hari  $(2.22)$ 

Langkah selanjutnya yaitu dengan menghitung nilai *crash cost*. Perhitungan tersebut dapat dituliskan sebagai berikut:

Crash Cost = Normal Cost + (Total Tambahan Biaya x Crash Duration)  $(2.23)$ 

Kemudian pada metode *crashing*, terdapat istilah *Cost Slope*. *Cost Slope*  merupakan biaya yang dilakukan untuk melakukan percepatan durasi proyek untuk setiap waktu.

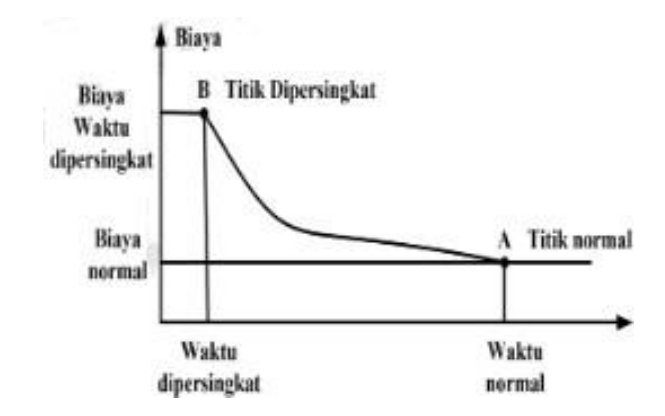

**Gambar 2. 13** Hubungan Antara Biaya dan Waktu Normal Serta Dipersingkat pada Setiap Aktivitas

Dari Gambar 2.13 tersebut, dapat dilihat bahwa semakin besar penambahan jumlah jam kerja, maka akan semakin singkat durasi waktu penyelesaian proyek, tetapi tambahan biayanya pun juga akan lebih besar. Perpotongan antara *normal duration* dan biayanya menunjukkan biaya dasar yang rendah dan dimulainya jadwal. Titik *crash* menunjukkan waktu maksimum sebuah aktivitas yang dapat dipercepat. Garis antara titik *crash* dan titik normal menunjukkan kemiringan yang mengasumsikan biaya pengurangan waktu aktivitas konstan per satuan waktu. Dengan mengetahui kemiringan (*cost slope*), maka pelaksana proyek akan lebih mudah membandingkan aktivitas kritis mana yang dapat dipercepat. Rumus *Cost Slope* atau biaya yang digunakan untuk mempersingkat durasi adalah:

$$
Cost \, Slope = \frac{Crash \, Cost - Normal \, Cost}{Normal \,Duration - Crash \,Duration} \tag{2.24}
$$

Pada *Time Cost Trade Off* dalam metode *Crashing* ini juga menghitung biaya langsung, biaya tak langsung, dan total biaya. Adapun definisi dari istilah tersebut adalah:

1. Biaya Langsung

Biaya Langsung merupakan pengeluaran biaya untuk kebutuhan yang berkaitan secara langsung dengan pelaksanaan proyek tersebut. Biaya langsung ini meliputi biaya material, peralatan, tenaga kerja, dan jasa subkontraktor. Adapun rumus dari biaya langsung adalah:

Biaya Langsung = Biaya Langsung Normal + ((Durasi Normal  
(
$$
-
$$
 Durasi Percepatan)x Cost Slope) (2.25)

2. Biaya Tak Langsung (BTL)

Biaya Tak Langsung merupakan pengeluaran biaya yang tidak memiliki kaitan secara langsung terhadap pelaksanaan proyek tetapi memiliki kontribusi dalam melakukan aktivitas proyek. Beberapa contoh biaya tidak langsung adalah biaya laboratorium, perumahan tempat kerja, transportasi proyek, peralatan kantor, pengurusan ijin kerja, dan sebagainya. Rumus dari biaya tak langsung adalah sebagai berikut:

$$
BTL = \frac{Biasya \, Tak \, Langsung \, Normal}{Durasi \, Normal} \, x \, Durasi \, Percepatan \quad (2.26)
$$

3. Total Biaya

Total Biaya adalah total dari biaya langsung dan biaya tak langsung, sehingga rumusnya adalah sebagai berikut:

$$
Total Biaya = Biaya Langsung + Biaya Tak Langsung (2.27)
$$

Dari berbagai rumus tersebut, untuk melakukan suatu metode *Crashing* adalah dengan mengikuti langkah-langkah sebagai berikut:

- Mengumpulkan berbagai data yang diperlukan untuk menghitung *Crashing*.
- Membuat urutan aktivitas proyek.
- Menentukan jalur kritis dari berbagai urutan aktivitas proyek tersebut.
- Melakukan analisis *Crashing* pada aktivitas yang berada pada jalur kritis.
- Menghitung biaya percepatan atau *Crash Cost* untuk setiap aktivitas yang berada pada jalur kritis.
- Menghitung nilai dari *Cost Slope*.

Menghitung dan membandingkan total harga normal dengan total harga yang dipercepat (Anenda, L.P. ,2020).